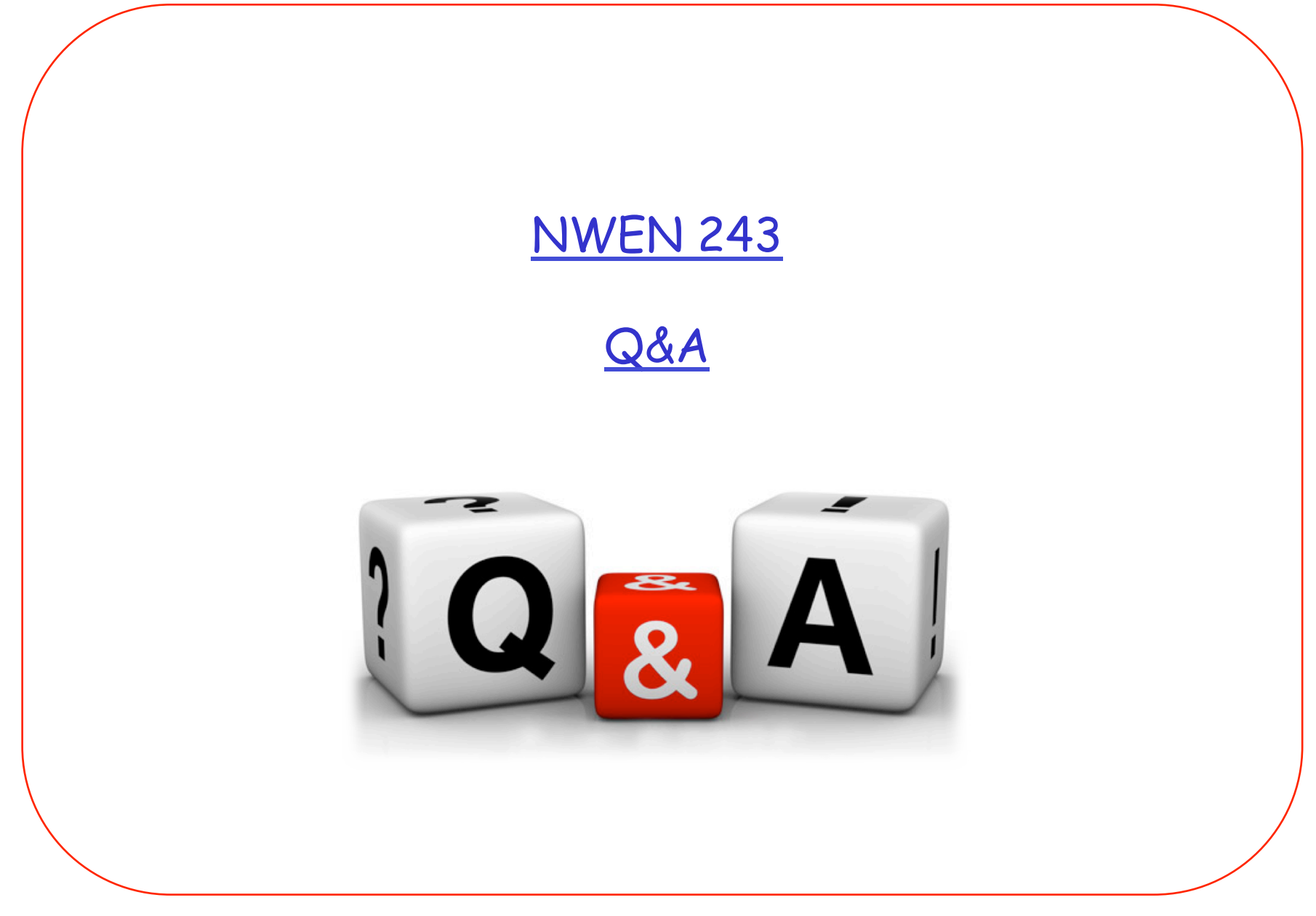

- Consider the use of a very big sliding window  $(5)$ .
- The sender wants to send 5 messages to the receiver.
- Each message (including acknowledgements) will be sent at intervals of 1 time unit, starting at time 0.
- The timeout period is 3 time units.
- Message 2 is lost in transmission and is recovered through retransmission.
- With GoBackN, how many time units will it take to complete the transmission of 5 messages successfully?

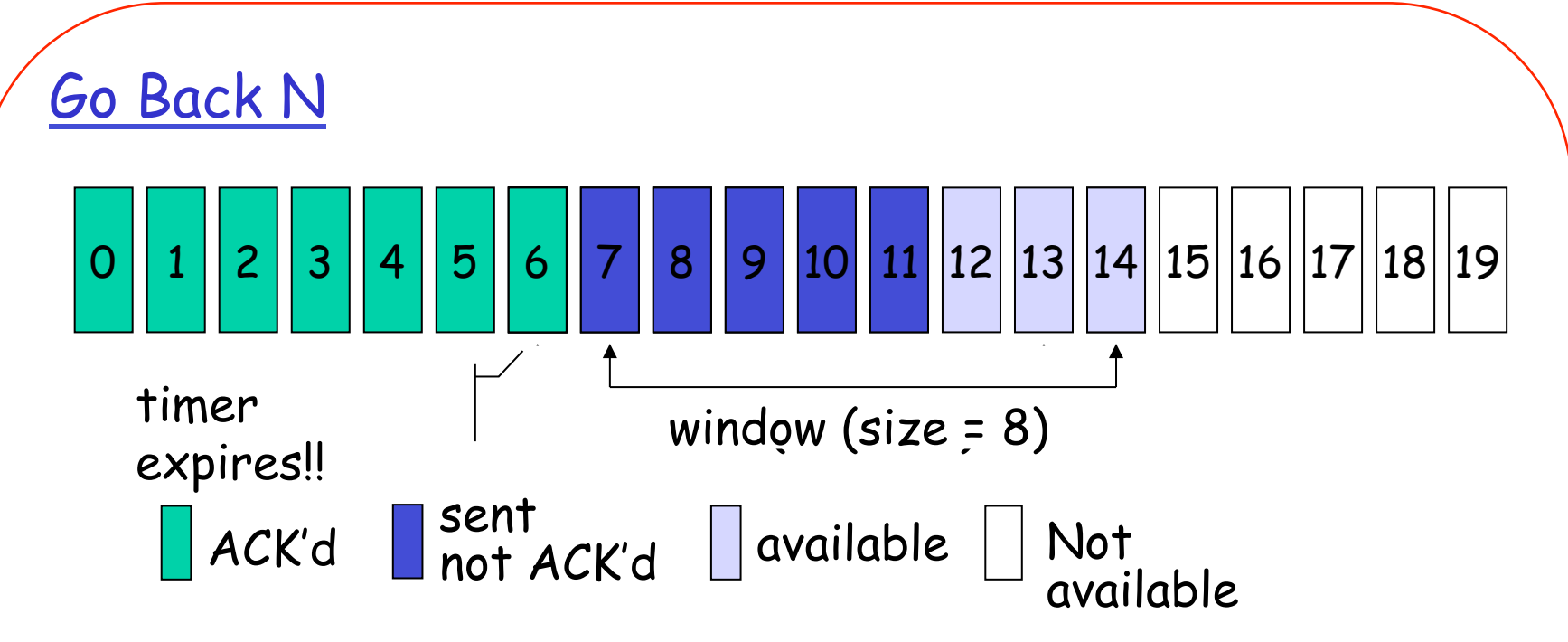

- Very simple receiver, only accepts packets that arrive in-order and discards others.
- Send each packet in window in turn, window moves on when **first** packet in window is acknowledged.
- Timeout on first packet, then all UNACKNOWLEDGED packets resent

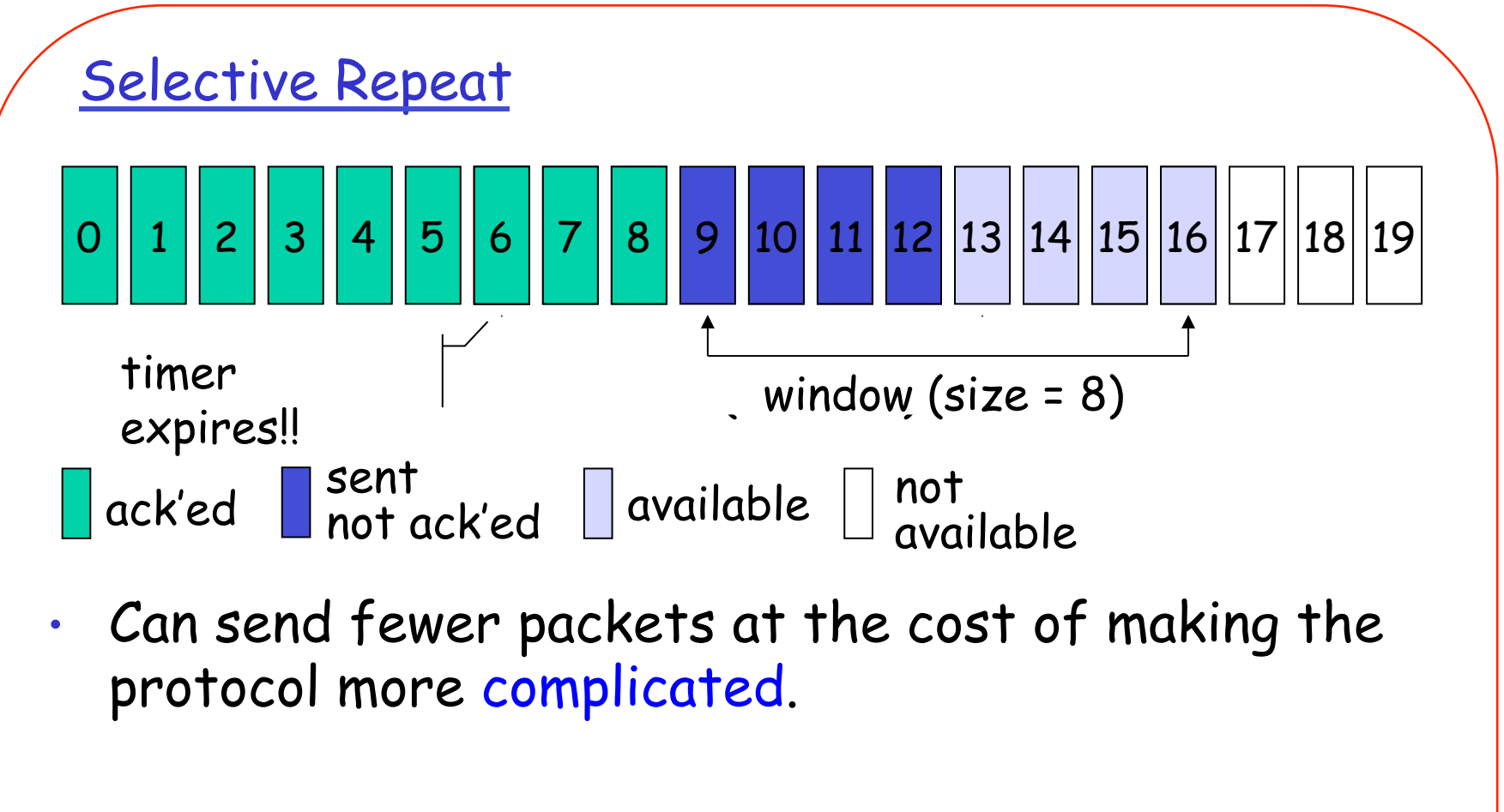

• Packets are individually acknowledged.

• Only one packet resent on timer expiry.

#### Answer

Time 0: message 1 is sent by A Time 1: message 2 is sent by A, message 1 is received by B, acknowledgement 1 is sent by B Time 2: message 2 is lost, message 3 is sent by A, acknowledgement 1 is received by A, the sliding window is moved forward Time 3: message 4 is sent by A, message 3 is received and discarded by B Time 4: message 2 timeout, message 2 is sent by A, message 4 is received and discarded by B Time 5: message 3 is sent by A, message 2 is received by B, acknowledge 2 is sent by B Time 6: message 4 is sent by A, acknowledge 2 is received by A, message 3 is received by B, acknowledge 3 is sent by B Time 7: message 5 is sent by A, acknowledge 3 is received by A, message 4 is received by B, acknowledge 4 is sent by B. Time 8: acknowledge 4 is received by A, message 5 is received by B, acknowledge 5 is sent by B.

Time 9: acknowledge 5 is received by A

#### The case of using Selective Repeat

Time 0: message 1 is sent by A

Time 1: message 2 is sent by A, message 1 is received by B, acknowledgement 1 is sent by B

Time 2: message 2 is lost, message 3 is sent by A, acknowledgement 1 is received by A, the sliding window is moved forward to include message 5 Time 3: message 4 is sent by A, message 3 is received by B, acknowledgement 3 is sent by B

Time 4: message 2 timeout, message 2 is sent by A, acknowledgement 3 is received by A, message 4 is received by B, acknowledgement 4 is sent by B Time 5: message 5 is sent by A, acknowledge 4 is received by A, message 2 is received by B, acknowledgement 2 is sent by B Time 6: acknowledgement 2 is received by A, message 5 is received by B,

acknowledgement 5 is sent by B

Time 7: acknowledgement 5 is received by A

- Using 5-bit sequence numbers, what is the maximum size of the receive window for the GoBackN protocol?
	- A. 1
	- B. 16
	- C. 31
	- D. 32

- Show the complete process of a TCP 3-way handshake,
- The TCP client picks sequence number 20
- The TCP server picks sequence number 100
- Assume nothing is lost, and everything proceeds as normal.

# Establishing a Connection

- Host 1 initiates and chooses its initial sequence number 20.
- Host 2 replies with its own initial sequence number100 and acknowledges host 1.
- Host 1 begins data transmission

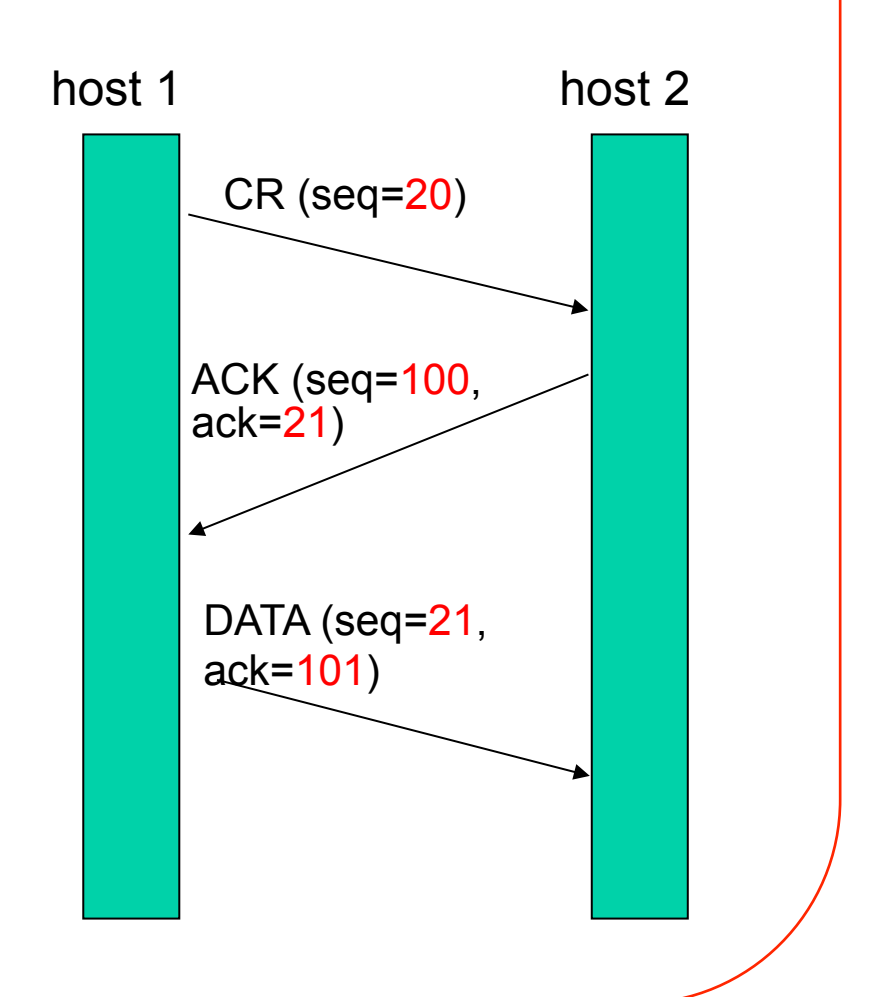

#### Answer

- Step 1: client sends SYN segment (connection request) with seq=20 to server
- Step 2: server sends SYN+ACK segment with seq=100 and ack=21 to client
- Step 3, client sends ACK with seq=21 and ack=101 to server
	- Perhaps some data payload is also carried with this TCP segment.

- A TCP client starts a TCP connection by sending a SYN segment to a server with seq.  $# X$ . Why does the server ACK for  $X+1$ instead of just X?
	- A. SYN segment carries one byte of data payload
	- B. ACK for X+1 in order to confirm that the SYN segment has been received successfully.
	- C. The ACK number can be greater than X+1 if the SYN segment carries several bytes of data payload.
	- D. None of the above

- The FIN segment consumes \_\_\_\_ sequence numbers if it does not carry any data.
	- A. One
	- B. Two
	- C. Three
	- D. None

- Which attributes of UDP make it suitable for large-scale multimedia broadcast/multicast communication?
	- A. Stateless
	- B. Connectionless
	- C. unidirectional
	- D. Unreliable

- Why the source port field in the header of a User Datagram Protocol (UDP) message is optional?
	- A. The UDP sender can be addressed by other means.
	- B. The UDP receiver does not need to know the sender of a message.
	- C. UDP communication can be uni-directional.
	- D. There is no source port field in the UDP datagram header.

- Which Internet services typically rely on UDP for communication?
	- A. DNS
	- B. SNMP
	- C. RIP
	- D. DHCP

• Why would a TCP and UDP "phone call" likely have equivalent performance characteristics in practice?

• Explain why the TCP slow start algorithm may not actually be slow.

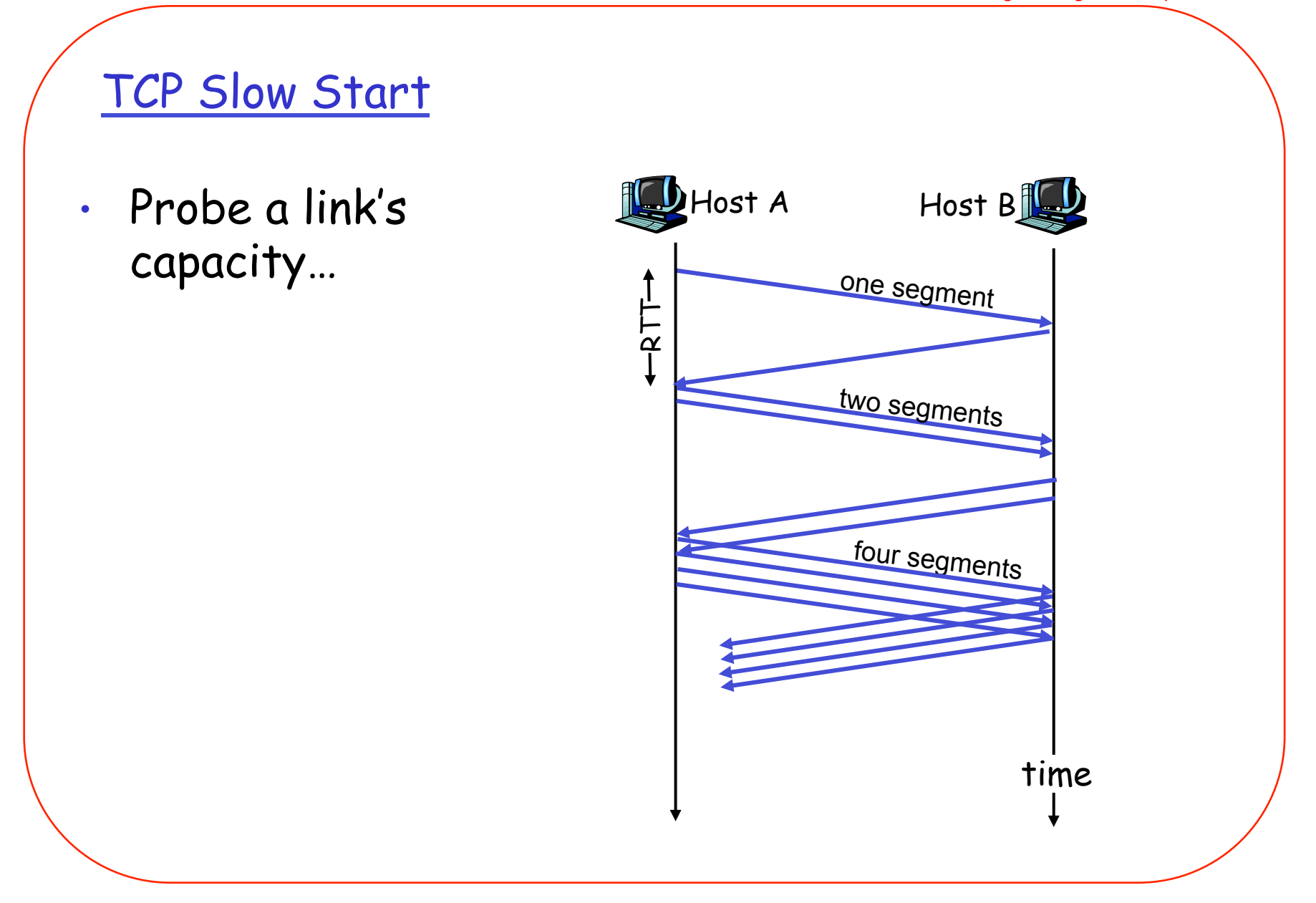

#### Answer

- Every time acknowledgement is received, the congestion window will be doubled.
- As a result, the size of the congestion window increases exponentially fast.

- If TCP slow start process begins at time 0, after \_\_\_\_\_\_\_ RTTs the size of the congestion window will become 16.
	- A. 1
	- B. 2
	- $-C.3$
	- D. 4

• What is the difference between read() and recv() in socket programming?

• Explain how a HTTP client can make a conditional GET request.

• How the HTTP server should respond to the request if no modification is made to the requested Web object.

# Conditional GET

- Goal: don't send object if client has up-to-date cached version
- client: specify date of cached copy in http request
	- **If-modified-since**: <date>
- server: response contains no object if cached copy is upto-date:
	- HTTP/1.0 **304** Not Modified

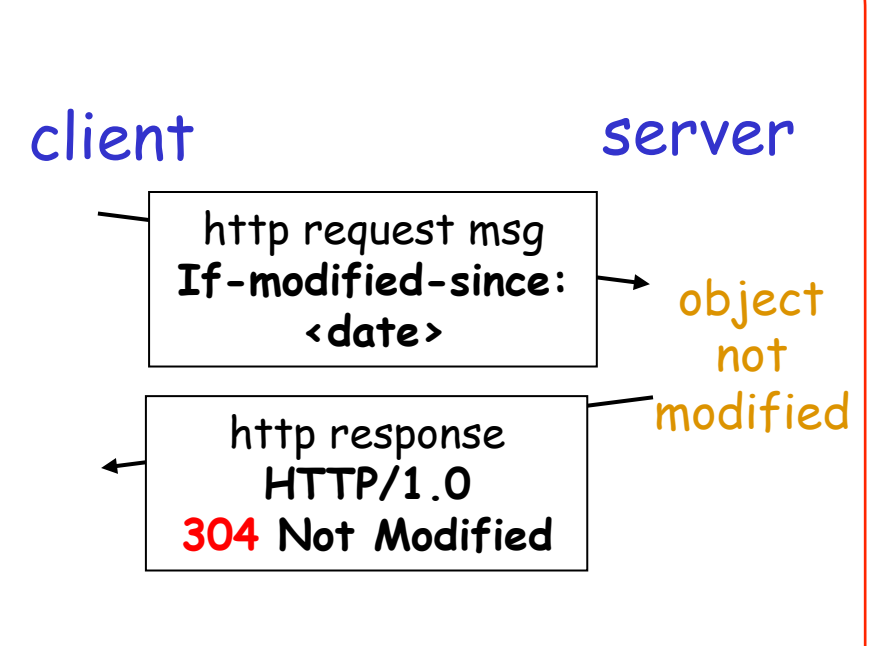

- How to maintain state information during an HTTP conversation?
	- A. Impossible to main state information
	- B. Keep state information as a session object in a Web browser
	- C. Keep state information as cookies in a Web browser
	- D. None of the above

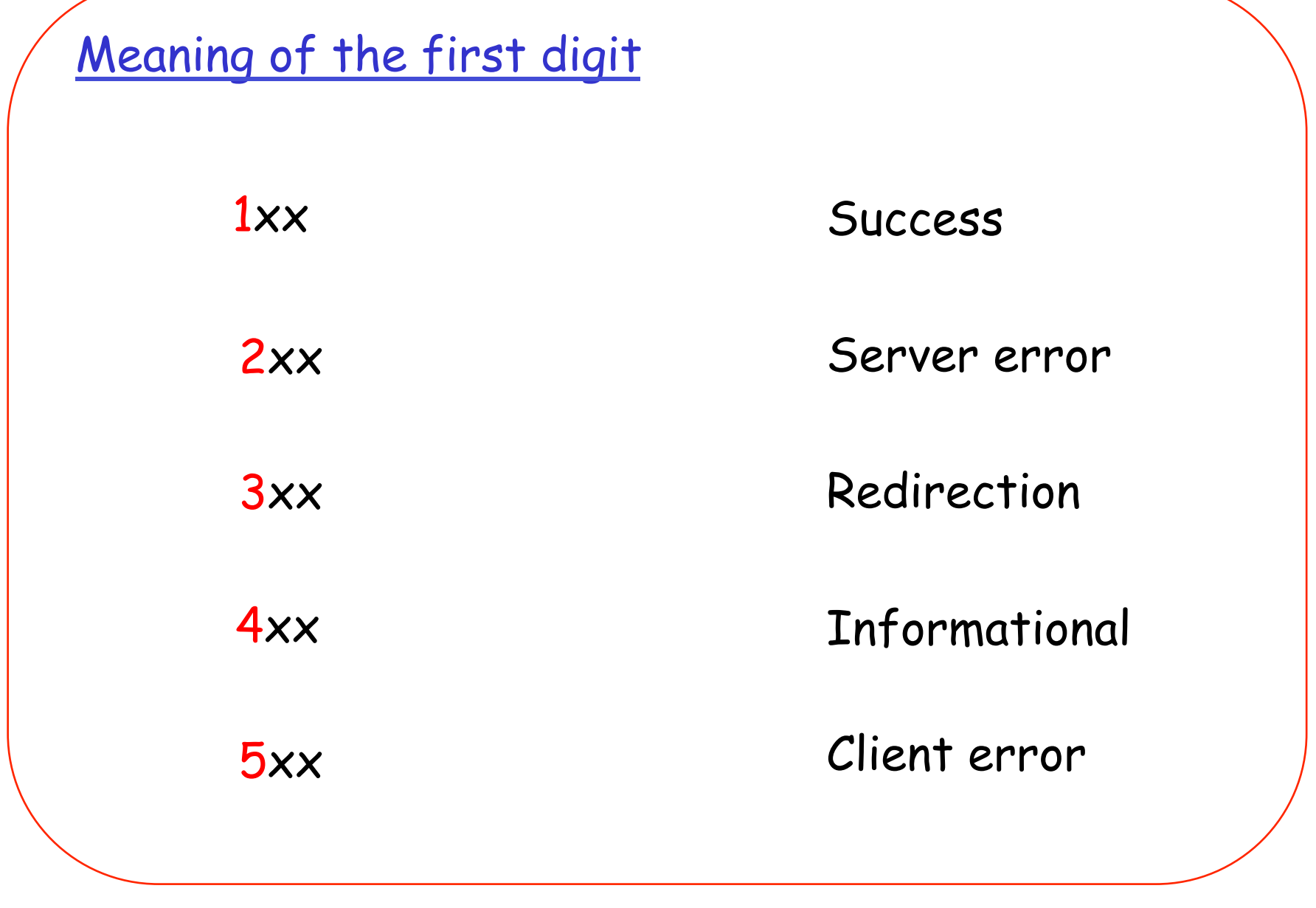

NWEN 243

• What is the difference between the "no-cache" and "no-store" options for the Cache-Control HTTP header?

### HTTP headers for cache control

- Cache-Control HTTP header
	- no-cache: force caches to submit the request to the original server for validation before releasing a cached copy.
	- no-store: instruct caches not to keep a local copy under any conditions.

• Identify the potential benefits of increasing cache capacity of Web browsers.

- What is the HTTP trace command used for?
	- A. Traces the routers involved in handling the HTTP request.
	- B. Identifies the server that accepts the HTTP request.
	- C. Echoes back the received request.
	- D. Test the HTTP server is running.

- Draw a diagram that illustrates how end users access their email box through a Webmail interface.
- In your diagram, clearly indicate
	- The type of each server used
	- The protocols that can be used to support the communication between a client and a server or between any two server computers.

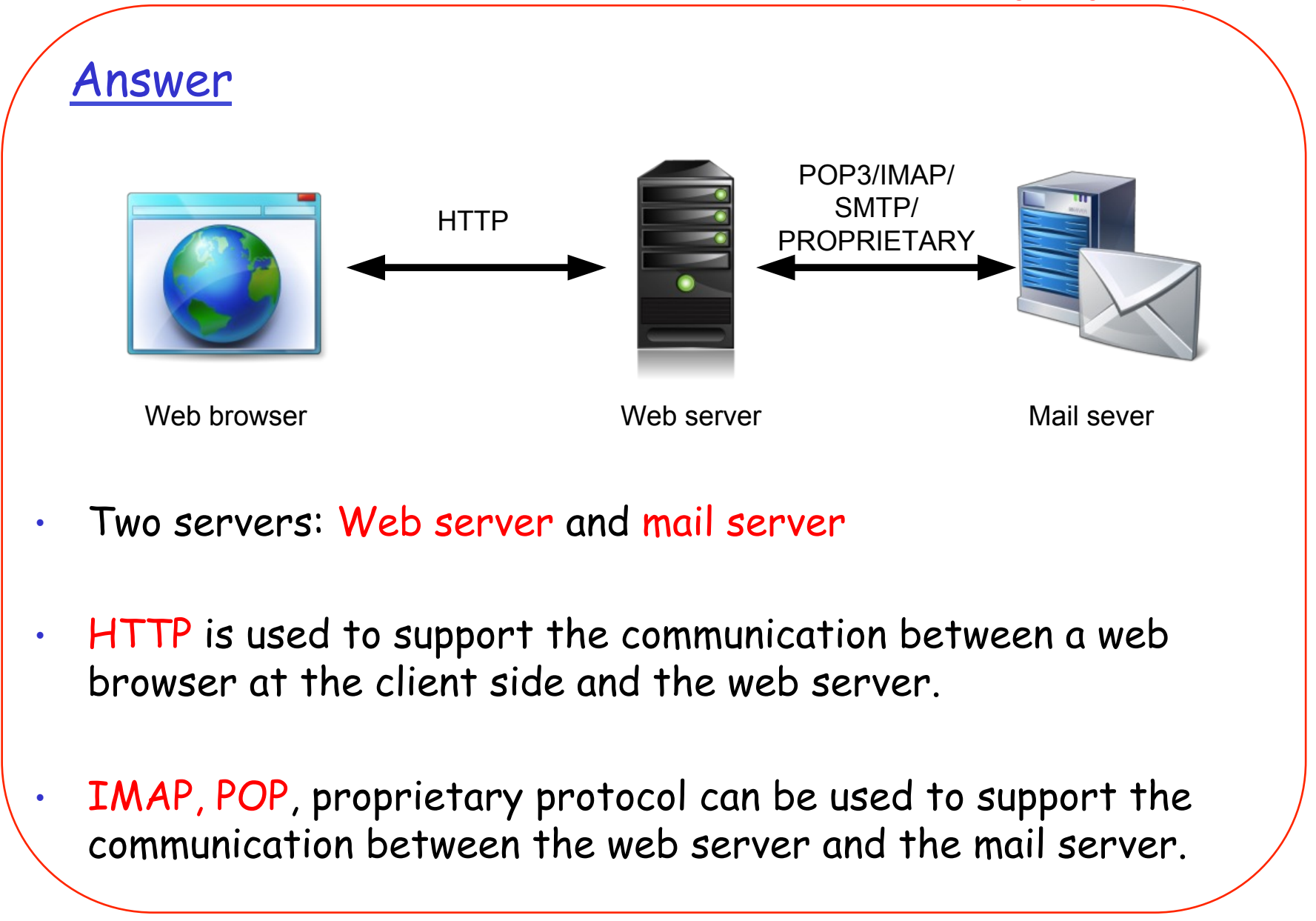

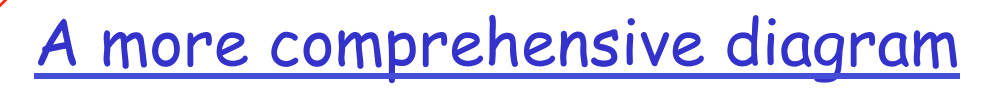

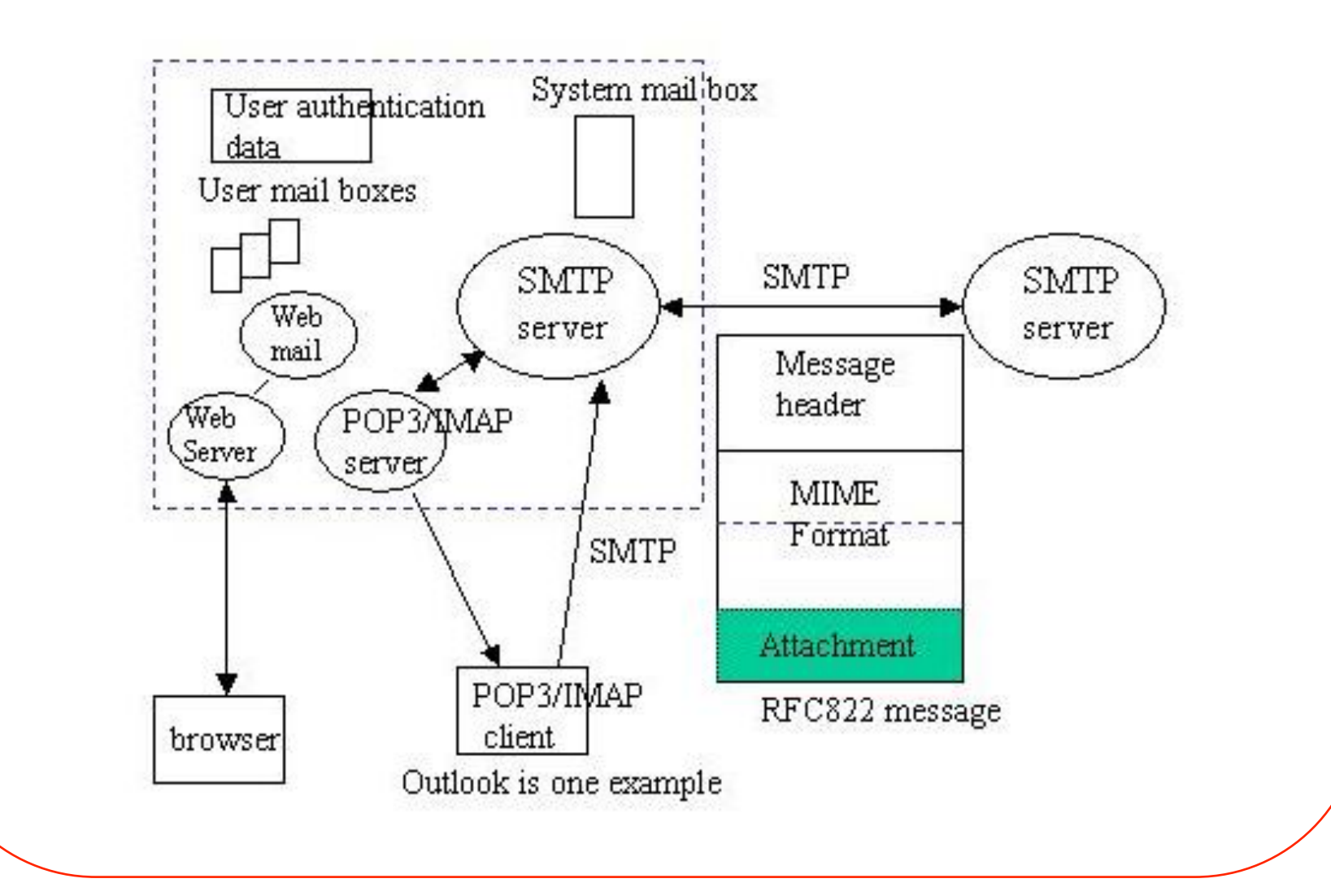

• Refer to the electronic mail delivery process

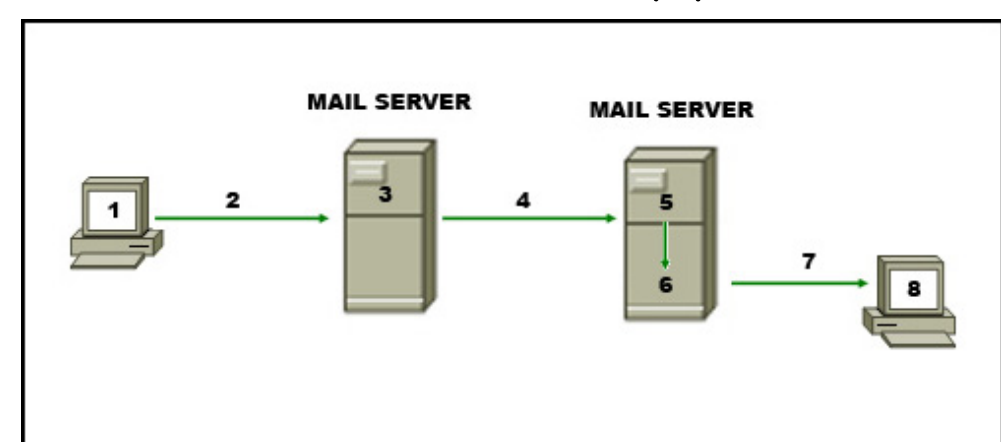

- Which protocol may be used at step 7?
	- A. SMTP
	- B. HTTP
	- C. POP
	- D. IMAP

- SMTP indicates the end of the mail data by sending a line containing only a period.
- A transparency procedure should be used to prevent this from interfering with the user's text.
- Present a transparency procedure and show how it can solve the interference problem.

#### Sample SMTP Interaction

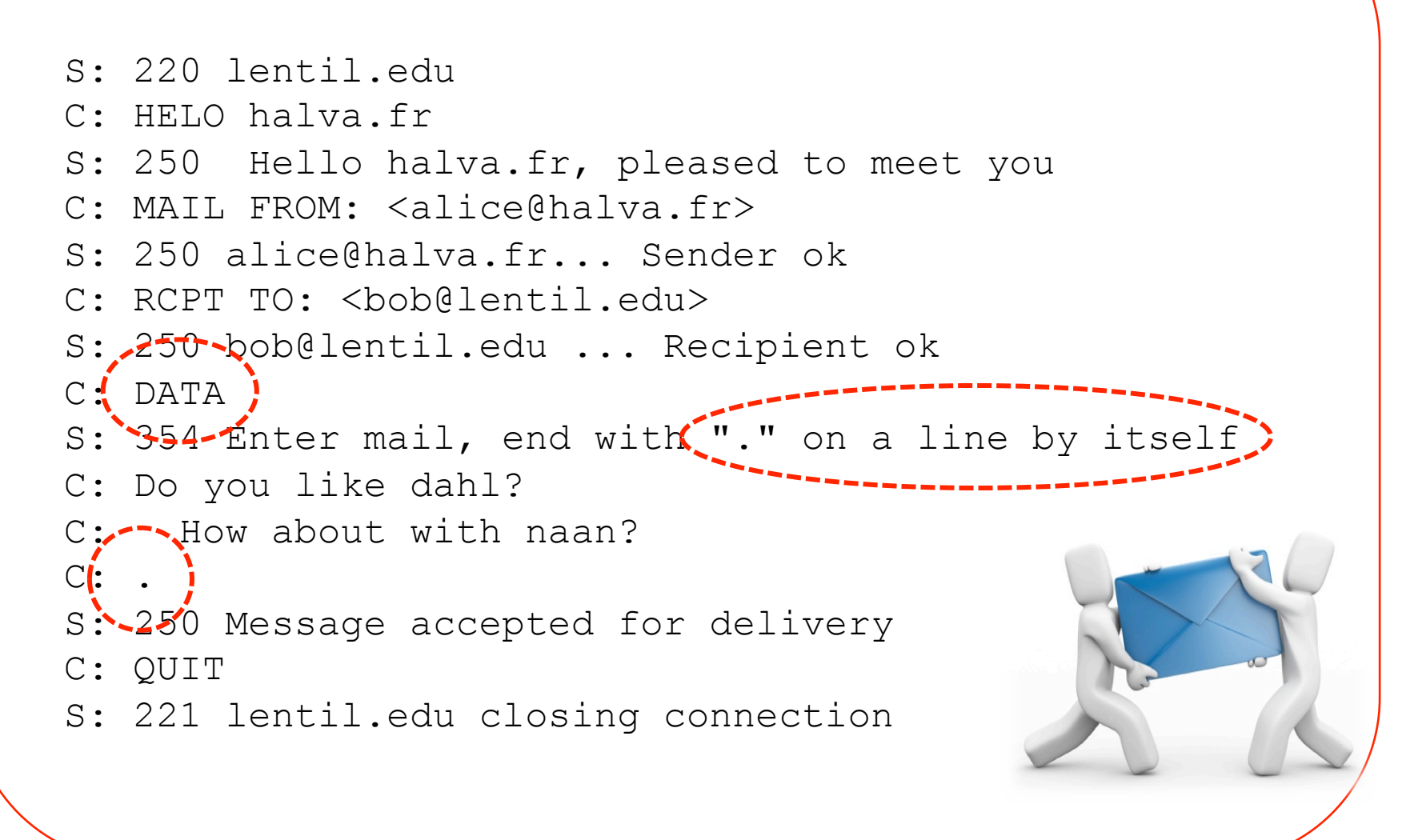

#### Answer

- Before sending a line of mail text the sender-SMTP checks the first character of the line. If it is a period, one additional period is inserted at the beginning of the line.
- When a line of mail text is received by the receiver-SMTP it checks the line. If the line is composed of a single period it is the end of mail. If the first character is a period and there are other characters on the line, the first character is deleted.

#### • Example

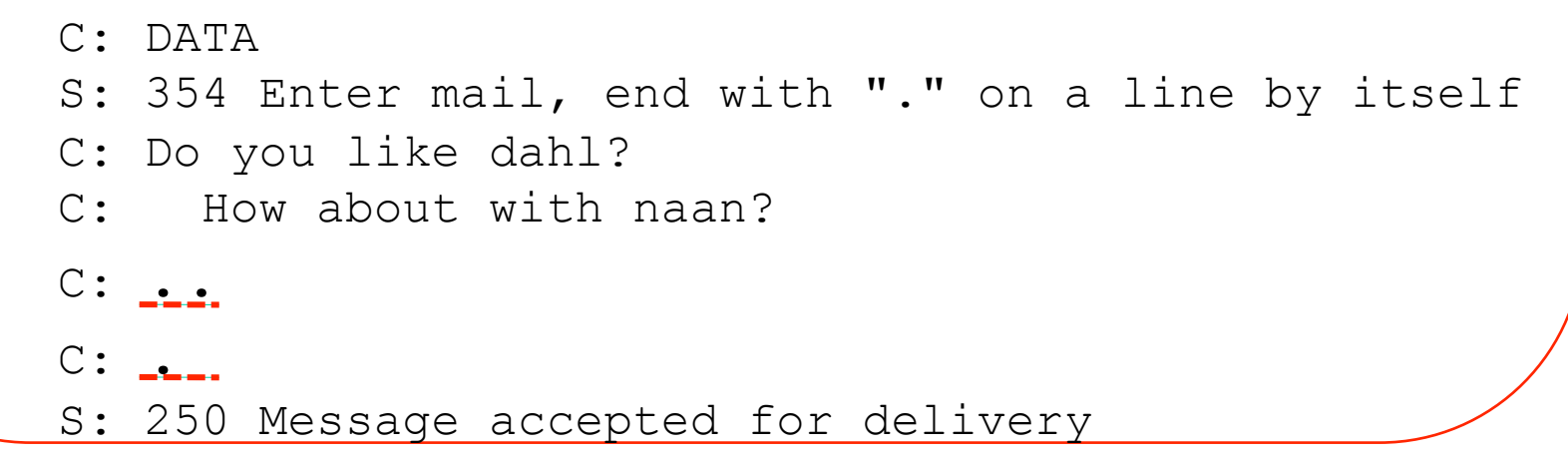

• Consider two cases of file transmission.

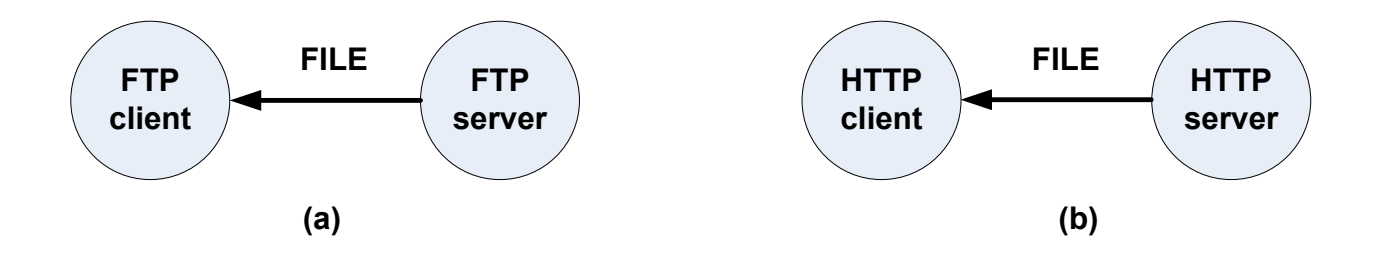

• Will it take longer time for the FTP client in case (a) to download a file?

### Active FTP and passive FTP

• FTP is an unusual service in that it utilizes two ports, a 'data' port and a 'control' port.

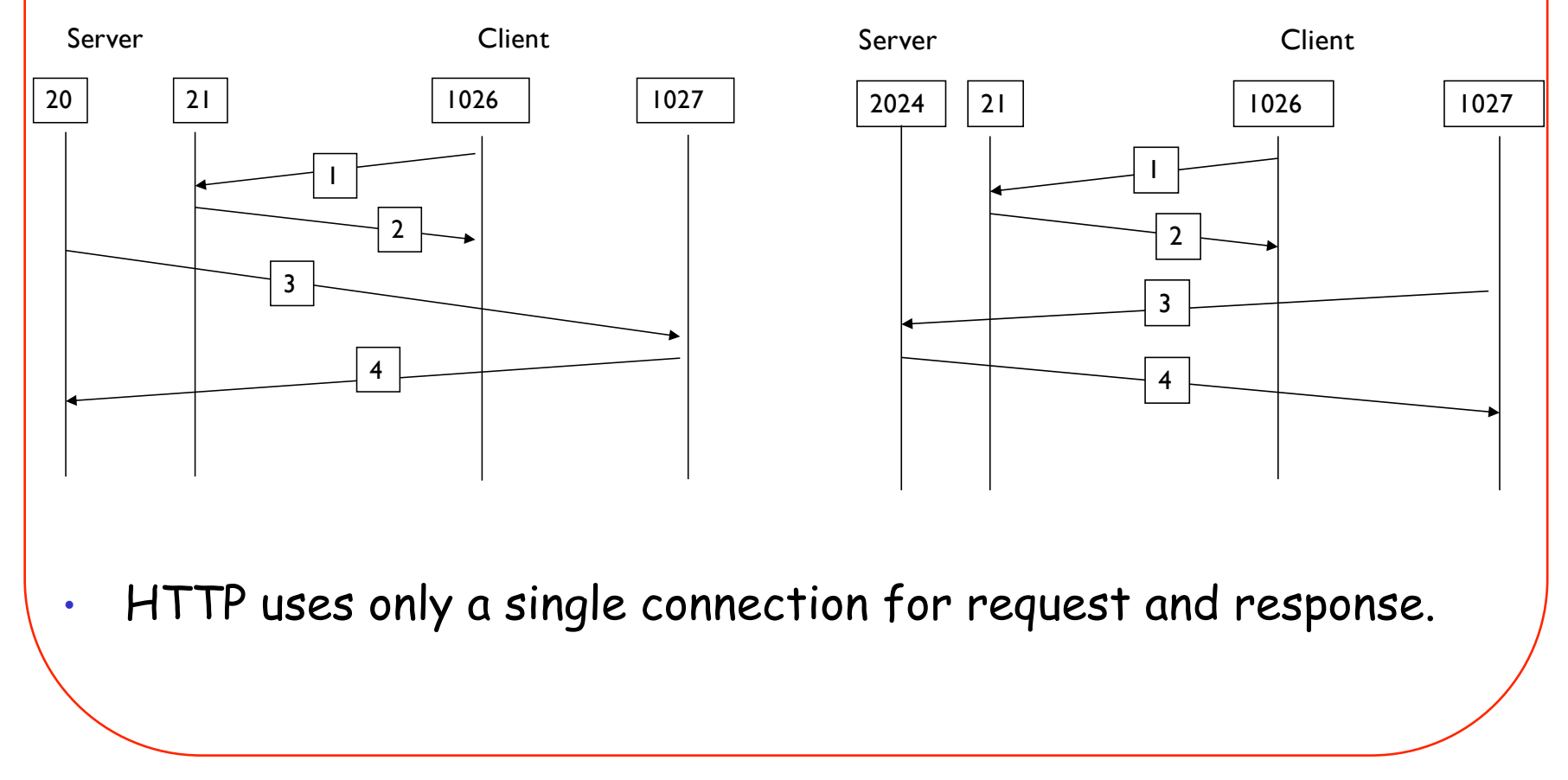

#### Answer

- FTP requires a separate data connection be established for data connection.
- This implies that it could take longer time for a FTP client to start downloading a file from a FTP server in comparison to using HTTP.
- FTP is efficient in transferring big files.
	- No control message will be transmitted through data connection.
	- Using stream data transfer mode, data communication can be conducted very efficiently.
	- Note: a properly tuned TCP layer would have more effect on speed than the difference between application layer protocols.

- Explain how a FTP client can download several files simultaneously from a FTP server.
- Answer:

# Things to note

- While it would be theoretically possible to make an FTP server support multiple, concurrent transfers, it's not supported by the RFC or any known implementation.
- The FTP server, after receiving a transfer request, does not return a final status or accept new commands until the data transfer is completed.
- Thus, though you could queue up another transfer request it wouldn't actually be processed by the server until the current one completes.